#### NoSQL: Riak

dr inż. Sebastian Ernst Katedra Informatyki Stosowanej

#### Twierdzenie CAP

- W przypadku rozdziału węzłów (partition), możliwe jest zachowanie jednej z dwóch cech:
	- spójności (consistency) wszystkie węzły "widzą" dokładnie te same dane,
	- dostępności (availability) cała funkcjonalność systemu bazodanowego jest osiągalna.

#### Riak and mobile), there has also been an increasing desire to store unstructured data, data that does not require the  $M<sub>1</sub>$  and  $N<sub>2</sub>$  simple key/value model for storing and retrieving and retrieving data. In Riak, in Riak, in Riak, in Riak, in Riak, in Riak, in Riak, in Riak, in Riak, in Riak, in Riak, in Riak, in Riak, in Riak objects are comprised of key/value pairs, which are stored in flat namespaces called "buckets." Riak does not dictate what types of data are persisted – all objects are stored on disk as binaries. As a result, developing code

*applications.*

- Baza NoSQL typu kluczwartość.
- Rozproszona, wszystkie węzły (ang. *nodes*) równoważne (obsługują zapis oraz odczyt).
- Hierarchia organizacji danych: **bucket** – **key** – **value**

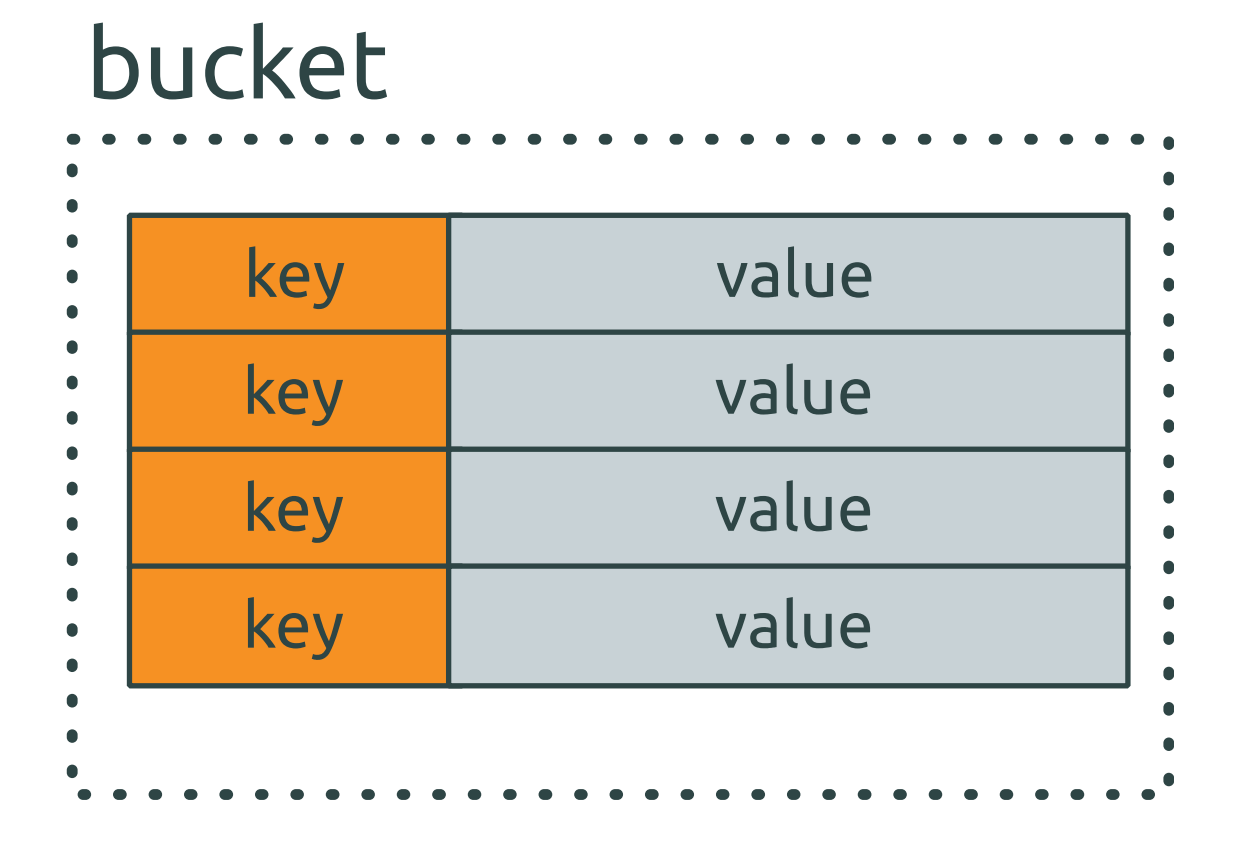

 $H_{\rm eff}$  is the emergence of trends like big data, "agile" development, and new types of applications (social

that interaction with this simple, straightforward design can be accomplished more efficiently. Additionally, a

applications where rapid iterations are required and changes in the underlying data model are undesirable. A key/value design is not appropriate for all applications and use cases, but for many this model provides more flexibility and simplicity, thereby contributing to developer productivity. Later in this technical brief, some

All Content © Basho Technologies, Inc. | All Rights Reserved **4**

## Dostępność w Riak

- Każdy węzeł może obsłużyć dowolne żądanie.
- W przypadku awarii (odłączenia) węzła, sąsiedni węzeł przejmuje jego operacje zapisu/modyfikacji danych, i przekazuje mu je po tym gdy znów stanie się dostępny (tzw. *hinted handoff*).

## Rozproszenie danych

- Bazy relacyjne źle skalują się horyzontalnie stosuje się m.in. metodę zwaną *sharding* – podział danych wg. atrybutów na węzły.
- Kosztowne we wdrożeniu i utrzymaniu.
- Może prowadzić do powstania tzw. *hot spots*.

## Model danych Riak

- Dane (klucz+wartość) nazywane obiektami pogrupowane w tzw. wiadrach (*buckets*).
- Pary wiadro+klucz są hashowane SHA1 powstają skróty o długości 160 bitów.
- Przestrzeń kluczy jest dzielona na partycje (domyślnie 64) – każda partycja odpowiada za zakres zawierający 2^160/n wartości.

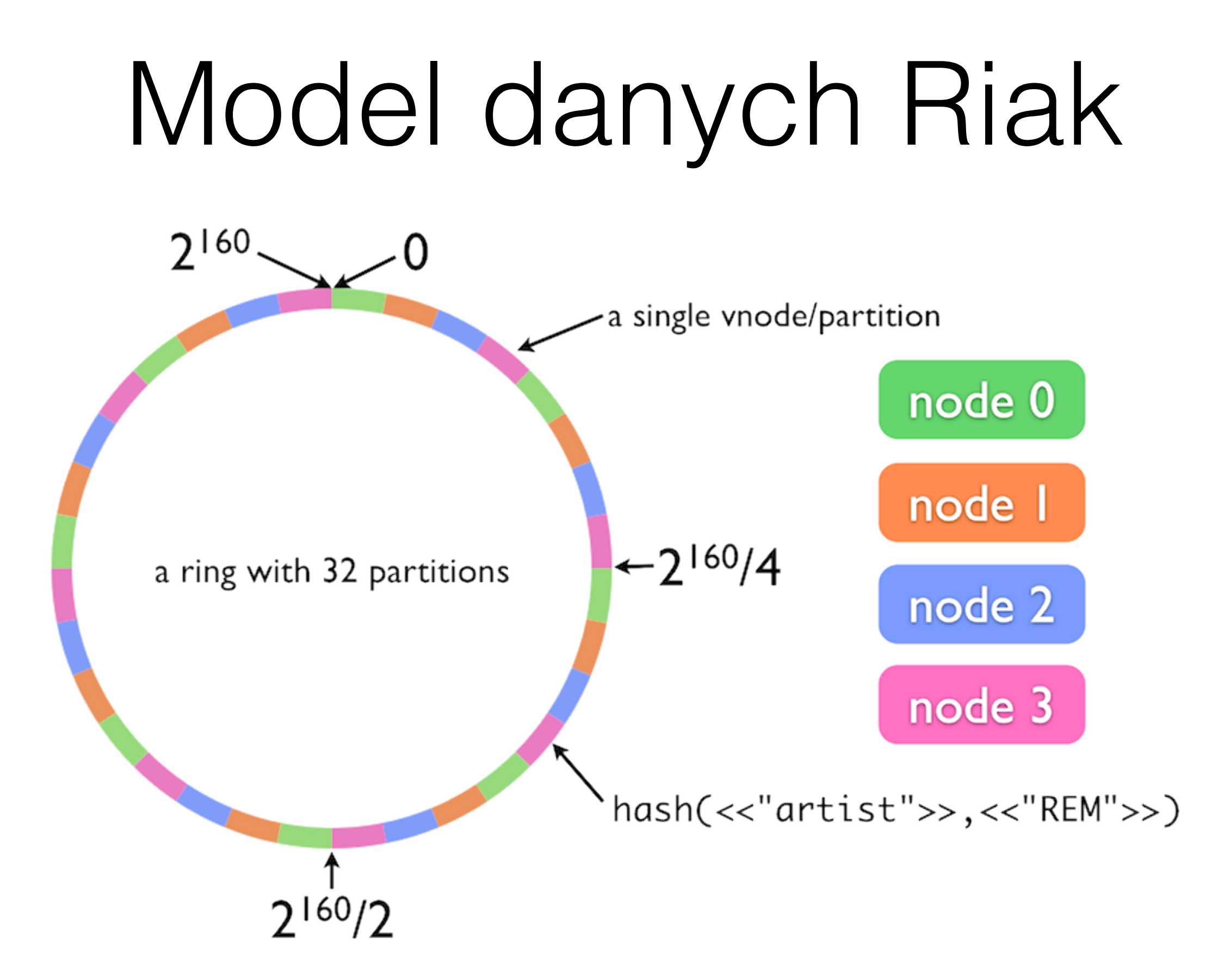

#### Replikacja w Riak

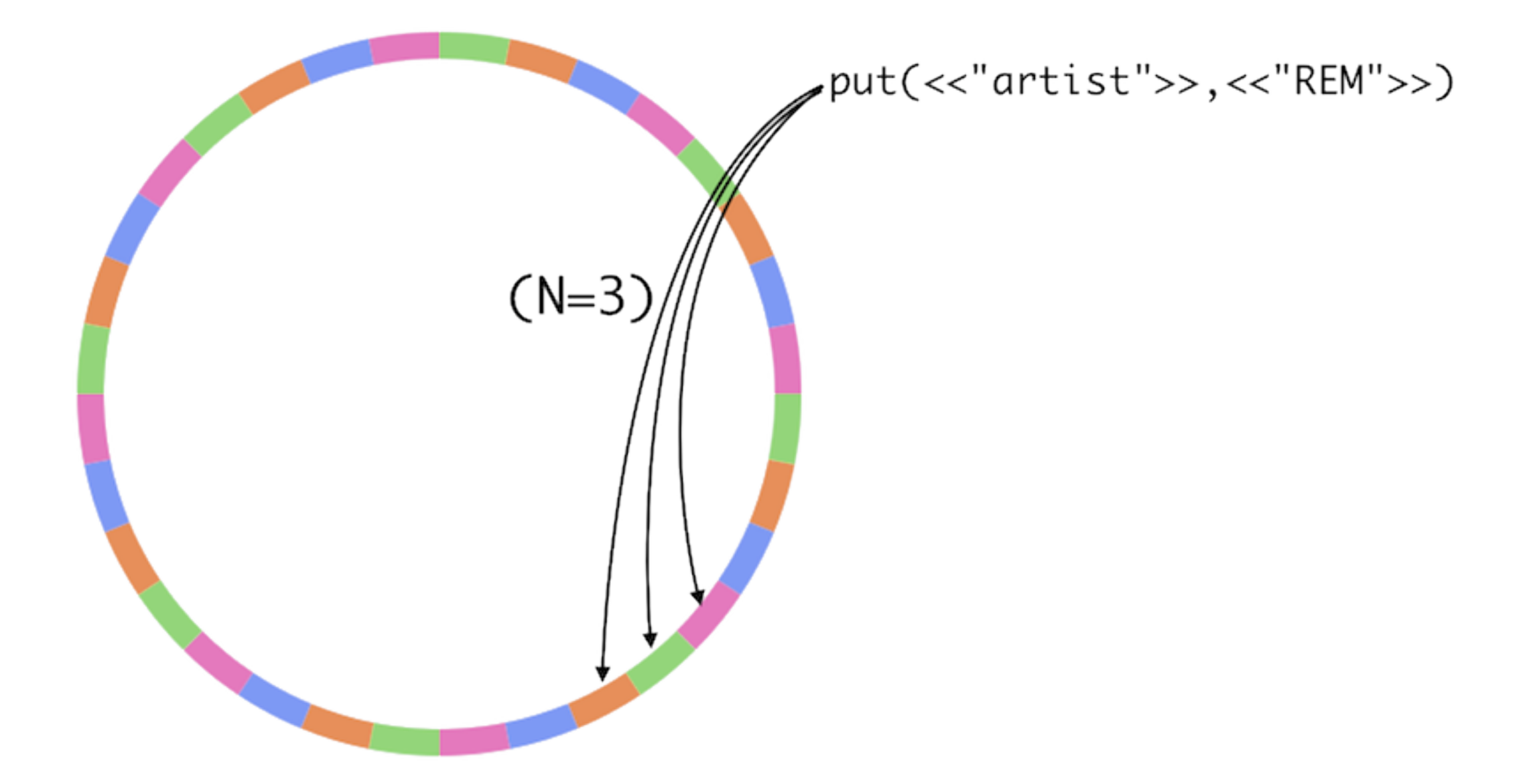

### Spójność

- Eventual Consistency dane *kiedy*ś osiągną stan spójny.
- W przypadku wystąpienia konfliktów, wybierana jest najnowsza wersja przy pomocy mechanizmu *vector clocks*.
- Zapytania mogą wymagać określonego kworum węzłów przez określenie parametru *r* (dla odczytu) oraz *w* (dla zapisu).
- *Read repair:* jeżeli węzeł zwraca nieaktualną wersję (lub komunikat *not found*), dane w nim są automatycznie naprawiane.

# Wyszukiwanie w Riak

- Prosty model danych oznacza brak zbiorów, transakcji czy złączeń (bo nie ma kolumn ani wierszy).
- Dane można przeszukiwać poprzez:
	- **riak search:** rozproszony silnik wyszukiwania pełnotekstowego,
	- **secondary indexing (2i):** możliwość przypisywania do obiektów tagów, które potem mogą stanowić element zapytania,
	- **MapReduce:** definiowanie procedur przy pomocy JavaScript lub Erlanga.

#### Riak Search

- Rozproszona, pełnotekstowa wyszukiwarka.
- Wsparcie dla różnych formatów (tekst, JSON, XML, Erlang) oraz analizatorów (whitespace, integer, noop).
- Wildcards, zakresy, AND/OR/NOT, grupowanie, prefiksy, wyszukiwanie w okolicy, *term boosting*.

#### Riak Search

- Stosujemy wtedy, gdy:
	- zbieramy i parsujemy treści takie jak artykuły, blogi, itd.,
	- chcemy indeksować dane JSON,
	- potrzebujemy szybkiego dostępu i zarazem bogatych możliwości odpytywania.
- Nie stosujemy, gdy wystarczyłoby tagowanie danych, dla danych binarnych lub gdy wymagamy pewnej spójności (wyszukiwarka nie wspiera *read repair*).

#### Riak Search

- Stosujemy wtedy, gdy:
	- zbieramy i parsujemy treści takie jak artykuły, blogi, itd.,
	- chcemy indeksować dane JSON,
	- potrzebujemy szybkiego dostępu i zarazem bogatych możliwości odpytywania.
- Nie stosujemy, gdy wystarczyłoby tagowanie danych, dla danych binarnych lub gdy wymagamy pewnej spójności (wyszukiwarka nie wspiera *read repair*).

#### Riak Search – użycie

- Można skorzystać z polecenia shellowego *search-cmd*, np.: *bin/search-cmd search books "title:\"See spot run\""*
- Dostępny jest też interfejs Solr: *curl "http://localhost:8098/solr/books/select? start=0&rows=10000&q=prog\*"*
- Wykorzystanie jako wstępnego filtra dla MR.

```
{ "inputs": {
 "bucket":"mybucket"
,
           "query":"foo OR bar"
 },
  "query":... }
```
## Riak Search – użycie

- Wyszukiwanie terminów w określonym sąsiedzwie: *"See spot run" ~20*
- Wyszukiwanie zakresów: "field:[red TO rum]"
- Zwiększanie priorytetu terminów: red^5 **OR** blue
- Operacje logiczne: red **AND** blue **AND NOT** yellow +red +blue -yellow
- Grupowanie: (red **OR** blue) **AND NOT** yellow

# Secondary Indexes (2i)

- Udostępniają możliwość tagowania obiektów.
- Dostępne typy: liczby całkowite i ciągi znaków (również binaria).
- Dokładne dopasowanie lub zakres wartości.
- Możliwa paginacja, streaming.
- Również można wykorzystać jako wejście do MR.

# Secondary Indexes (2i)

- Używamy, gdy:
	- chcemy szukać w oparciu o coś innego niż para wiadro/klucz,
	- przechowujemy bloby i chcemy mieć możliwość sprawnego wyszukiwania.
- Nie używamy, gdy:
	- mamy >512 partycji,
	- potrzebujemy czegoś innego niż dokładne dopasowanie lub zakresy,
	- wymagamy złożonych zapytań.

# Secondary Indexes (2i)

• Dodawanie obiektu z 2i:

curl -**X POST** \

- -**H** 'x-riak-index-twitter\_bin: jsmith123' \
- -**H** 'x-riak-index-email\_bin: jsmith@basho.com' \

-d '...user data...' \

http://localhost:8098/buckets/users/keys/john\_smith

• Odpytywanie:

*curl localhost:8098/buckets/users/index/twitter\_bin/ jsmith123*

## MapReduce w Riak

- Faza *map* wykonywana na węzłach posiadających określone dane, *reduce* – na węźle któremu zlecono zadanie.
- Używamy MapReduce:
	- gdy znamy zbiór par wiadro/klucz do przetworzenia,
	- gdy wyniki mają zawierać wartości bądź ich fragmenty (a nie same klucze),
	- gdy wymagana jest większa elastyczność niż ta w wyszukiwarce czy 2i.
- Nie używamy do przeglądu całego wiadra, lub gdy chcemy deterministycznego czasu wyszukiwania.

## MapReduce w Riak

• Zapytanie MR zawiera listę wejść (pary wiadro/klucz) oraz listę faz (definicje funkcji *map*, *reduce* i *link*).

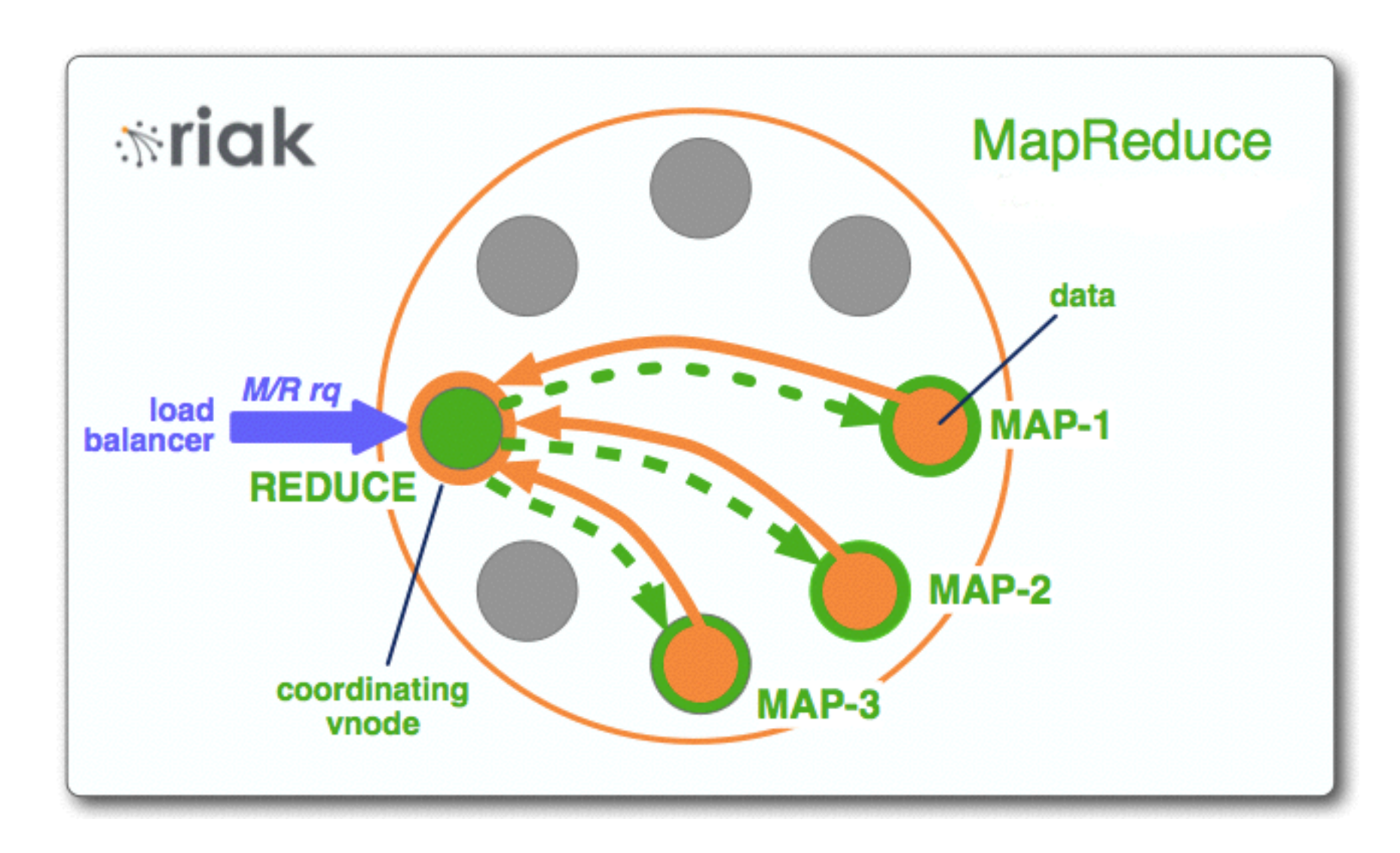

#### MapReduce: przykład

\$ curl -**X POST** -**H** "content-type: application/json" \ http://localhost:8098/mapred --data @-<<\EOF {"inputs":[["alice" , "p1"],["alice" , "p2"],["alice" , "p5"]] , "query":[{"map":{"language":"javascript" , "source":"

"}},{"reduce":{"language":"javascript" , "source":"

"}}]} **EOF**

## MapReduce: przykład

```
$ curl -X POST -H "content-type: application/json" \
    http://localhost:8098/mapred --data @-<<\EOF
{"inputs":[["alice"
,
"p1"],["alice"
,
"p2"],["alice"
,
"p5"]]
,
"query":[{"map":{"language":"javascript"
,
"source":"
```

```
"}},{"reduce":{"language":"javascript"
,
"source":"
"}}]}
EOF
function(v) {
var words = v.values[0].data.toLowerCase().match('\\w*','g');
   var counts = [];
   for(var word in words)
     if (words[word] != '') {
      var count = \{\};
      count[words[word]] = 1; counts.push(count);
 }
   return counts;
}
```
### MapReduce: przykład

```
$ curl -X POST -H "content-type: application/json" \
    http://localhost:8098/mapred --data @-<<\EOF
{"inputs":[["alice"
,
"p1"],["alice"
,
"p2"],["alice"
,
"p5"]]
,
"query":[{"map":{"language":"javascript"
,
"source":"
```

```
"}},{"reduce":{"language":"javascript"
,
"source":"
```

```
"}}]}
EOF
function(values) {
  var result = \{\};
   for (var value in values) {
     for(var word in values[value]) {
       if (word in result)
         result[word] += values[value][word];
       else
        result[word] = values[value][word]; }
 }
   return [result];
}
```
## Przykład modeli danych

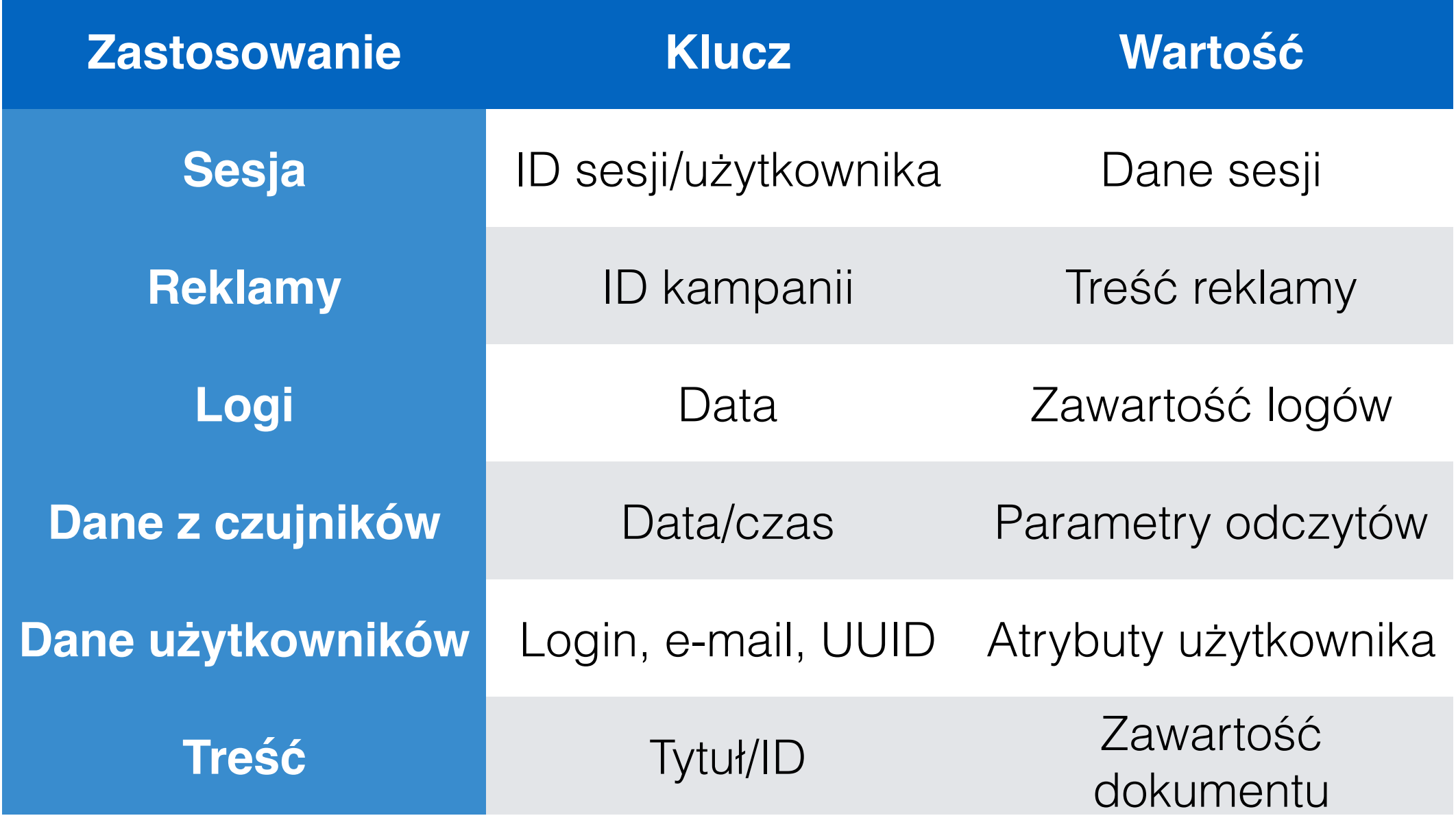